# **Getting Support**

### <span id="page-0-0"></span>**Overview**

☉

JFrog provides SLA-based support for Pro and Enterprise licensing tiers.

To request support:

- 1. Create a Mission Control and/or Platform support bundle using the **Create a Support Bundle** an d **Create a Platform Support Bundle** REST APIs with the relevant information.
- 2. Log in to the JFrog Support Portal to open a support ticket and attach the support bundle.

The support bundle can include up to 4 zip files, one for each supported microservice and is saved on Mission Control Authentication Provider Artifactory service, in the support bundle repository (supported for Artifactory version 6.8 and above, see version matrix below).

Want to save time? Mission Control allows you to create a single support information bundle for all registered services using the **Create a Platform Support Bundle.**

#### **Support bundle version matrix**

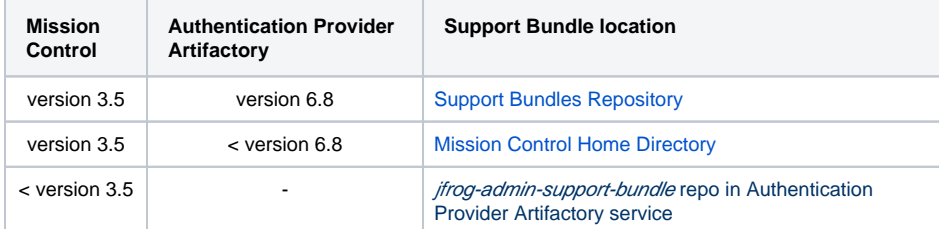

### <span id="page-0-1"></span>Collecting a Support Bundle

The support bundle provides a variety of options to select what information is included in the bundle you provide JFrog support.

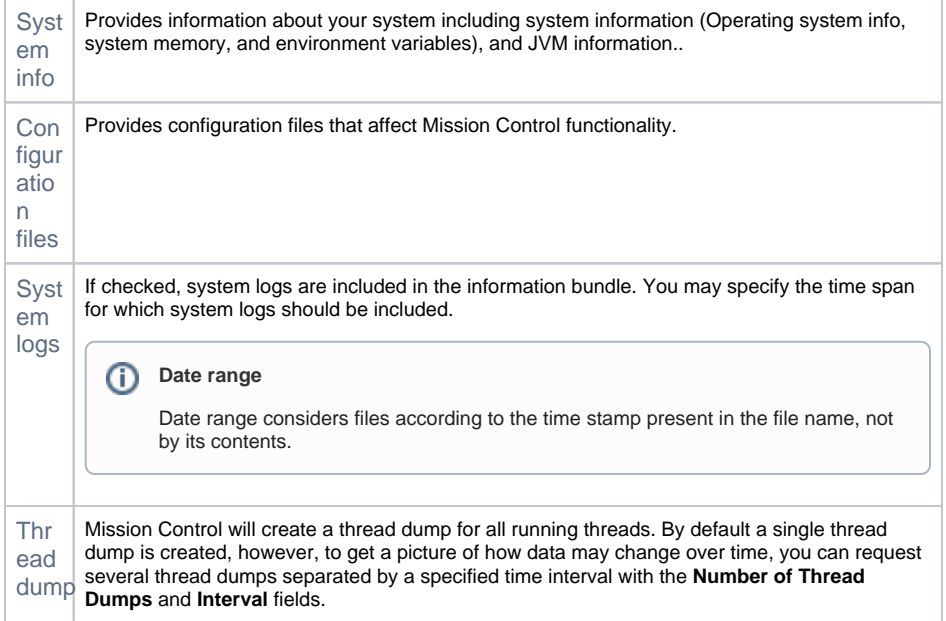

## <span id="page-0-2"></span>REST API

JFrog Mission Control REST API provides the following endpoints you can use to work with information support bundles:

#### **Mission Control service support bundle**

#### **Page contents**

- [Overview](#page-0-0)
- [Collecting a Support Bundle](#page-0-1)
- [REST API](#page-0-2)

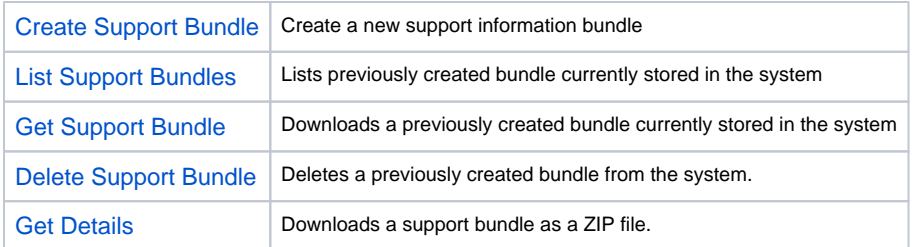

### **Platform support bundle for multiple services**

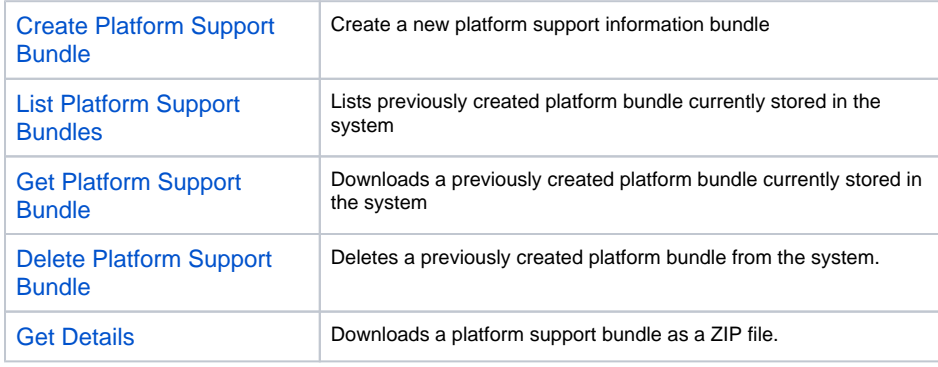